# **Compact AC Drive**

# **User Manual**

220V 0.4KW-5.5KW 400V 0.4KW-7.5KW

- Please read this Manual carefully and understand all the contents in it for correct installation and use.
- This Manual should be handed over to and properly kept by the end user.
- The technical specification of this product may be subject to change without notice.

2RI20170923-1.0 Version A

English

Start Date: January 7, 2022 Document No.: FMZ0125

Version No.: V1.0

#### Statement

Thank you for using our AC drive. Please read this User Manual carefully before use, and use it after you are familiar with the safety precautions of this product.

#### **Safety Precautions:**

- 1. Before wiring, ensure that the input power supply is in power-off state.
- 2. Wiring must be performed by professional electrical engineers.
- 3. Grounding terminals must be grounded.
- 4. Be sure to check for proper operation after wiring the emergency stop circuit.
- 5. Do not connect the output wire of the AC drive to the shell, and pay attention that the output wire should not be short-circuited.
- 6. Please check whether the voltage of the AC main circuit power is consistent with the rated voltage of the AC drive.
- 7. Do not perform a withstand voltage test on the AC drive.
- 8. Please connect the brake resistor according to the wiring diagram.
- 9. Do not connect the power cord to the output U, V, W terminals.
- 10. Do not connect the contactor to the output circuit.
- 11. Be sure to install the protective cover before power-on. When removing the cover, be sure to disconnect the power supply.
- 12. If you want to reset the AC drive with the retry function, do not get close to the mechanical equipment, because it will restart suddenly when the alarm stops.
- 13. After confirming that the running signal is cut off, the alarm can be reset. If the alarm is reset under running signal status, the AC drive may start suddenly.
- 14. Do not touch the terminals of the AC drive, which is very dangerous because there is high voltage on them.
- 15. While the power is on, do not change the wiring and do not remove or install the terminals.
- 16. Cut off the main circuit power supply before inspection or maintenance.
- 17. Do not modify the AC drive without authorization.

## 1. Technical data

| Rated data of AC dri | VA       |                           |                           |                              |                                                |
|----------------------|----------|---------------------------|---------------------------|------------------------------|------------------------------------------------|
| Model                | Power    | Power supply              | Output current (A)        | Overall dimension L*W*H (mm) | Installation dimension  L * W  -mounting screw |
| 0.4G1-220V           | 0.4KW    |                           | 2.3                       |                              |                                                |
| 0.75G1-220V          | 0.75KW   | ]                         | 4                         |                              |                                                |
| 1.5G1-220V           | 1.5KW    | Single-phase AC           | 7                         | 187*86*144                   | 173*68-M4                                      |
| 2.2G1-220V           | 2.2KW    | 220V-240V                 | 9.5                       | 1                            |                                                |
| 3.0G1-220V           | 3.0KW    | 50Hz/60Hz                 | 13                        | 24 534 04 44 74              | 204402 5 3 5 4                                 |
| 4.0G1-220V           | 4.0KW    |                           | 15                        | 216*101*151                  | 201*83.5-M4                                    |
| 5.5G1-220V           | 5.5KW    |                           | 20                        |                              |                                                |
| 0.4G3-380V           | 0.4KW    |                           | 1.5                       |                              |                                                |
| 0.75G3-380V          | 0.75KW   |                           | 2.5                       |                              |                                                |
| 1.5G3-380V           | 1.5KW    |                           | 4.1                       | 187*86*144                   | 173*68-M4                                      |
| 2.2G3-380V           | 2.2KW    | Three-phase AC            | 5.1                       |                              |                                                |
| 3.0G3-380V           | 3.0KW    | 370V-440V<br>50Hz/60Hz    | 7.9                       |                              |                                                |
| 4.0G3-380V           | 4.0KW    | 30112/00112               | 9.4                       | 216*101*151                  | 201402.5.354                                   |
| 5.5G3-380V           | 5.5KW    | 1                         | 12.6                      |                              | 201*83.5-M4                                    |
| 7.5G3-380V           | 7.5KW    | ]                         | 16.1                      |                              |                                                |
| Selection of braking | resistor |                           |                           |                              |                                                |
| Model                | Power    | Input power supply        | Power of braking resistor | Resistance of l              | oraking resistor                               |
| 0.4G1-220V           | 0.4KW    |                           |                           |                              |                                                |
| 0.75G1-220V          | 0.75KW   |                           | 100 W                     | 200                          | ΩΩ                                             |
| 1.5G1-220V           | 1.5KW    | Single-phase AC 220V-240V | 300 W                     | 100                          | ΩΩ                                             |
| 2.2G1-220V           | 2.2KW    | 50Hz/60Hz                 | 300 W                     | 100                          | Ω Ω                                            |
| 4.0G1-220V           | 4.0KW    | 30112/00112               | 500 W                     | 75                           | Ω                                              |
| 5.5G1-220V           | 5.5KW    | <u> </u>                  | 1000 W                    | 75                           | Ω                                              |
| 0.75G3-380V          | 0.75KW   |                           | 100 W                     | 750                          | ΩΩ                                             |
| 1.5G3-380V           | 1.5KW    | ]                         | 300 W                     | 400                          | Ω                                              |
| 2.2G3-380V           | 2.2KW    | Three-phase AC            | 300 W                     | 250                          | Ω                                              |
| 4.0G3-380V           | 4.0KW    | 370V-440V<br>50Hz/60Hz    | 500 W                     | 150                          | Ω                                              |
| 5.5G3-380V           | 5.5KW    | 30112/00112               | 800 W                     | 100                          | Ω                                              |
| 7.5G3-380V           | 7.5KW    | ]                         | 1000 W                    | 75                           | Ω                                              |

# 2. Installation and wiring

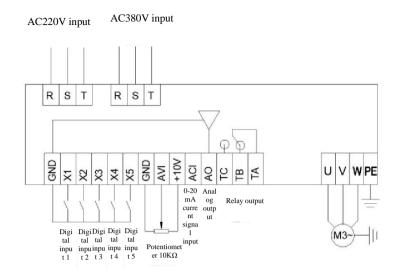

| Description of Terminal F | <b>Tunction</b>                                                                                                    |                                                                                                    |
|---------------------------|----------------------------------------------------------------------------------------------------|----------------------------------------------------------------------------------------------------|
| Terminal                  | Function                                                                                                    | Setting and Description                                                                                                    |
| R, S, T                   | Power supply of AC Drive: 380V model, connect to R, S, T terminals 220V model, connect to R, S or R, T terminals (determined by the label on the terminal) | Air switch should be used as the overcurrent protection device in the front of the AC drive input power supply. If a LCDI is provided, to prevent its malfunction, please choose a LCDI whose sensitivity level is above 200mA and action time is more than 100ms. |
| U, V, W                   | AC drive output, connected to the motor                                                                                                    | To reduce the leakage current, the motor connecting cable should not exceed 50m wherever possible.                                                                                                    |
| PE                        | Grounding                                                                                                    | The AC drive should be well grounded.                                                                                                    |
| X1                        | Digital input X1                                                                                                    | Set via parameter F5.02, the factory default is FWD                                                                                                    |
| X2                        | Digital input X2                                                                                                    | Set via parameter F5.03, the factory default is REV                                                                                                    |
| X3                        | Digital input X3                                                                                                    | Set via parameter F5.04, the factory default is set to Multi-speed Step 1                                                                                                    |
| X4                        | Digital input X4                                                                                                    | Set via parameter F5.05, the factory default is set to Multi-speed Step 2                                                                                                    |
| X5                        | Digital input X5                                                                                                    | Set via parameter F5.06, the factory default is set to external reset signal                                                                                                    |
| GND                       | Common port of signal                                                                                                    | Zero potential of input/output signal                                                                                                    |
| AVI                       | 0-10V signal input                                                                                                    | 0-10V                                                                                                    |
| 10V                       | Frequency set potentiometer power supply                                                                                                    | +10V, max. 10mA                                                                                                    |
| ACI                       | 4-20mA analog input                                                                                                    | 4-20mA                                                                                                    |
| A0                        | Analog output signal                                                                                                    | Set via parameter F6.10                                                                                                    |
| TA, TB, TC                | Relay output                                                                                                    | Set via parameter F5.07<br>Contact capacity: AC 250V/3A<br>DC 24V/2A                                                                                                    |

## 3. Commissioning and operation

## ① Operation panel and methods

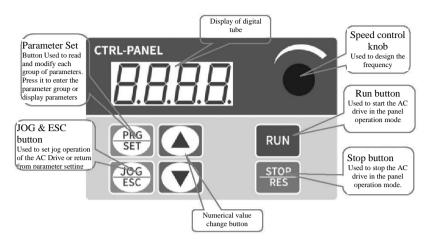

Steps to return to the original interface after setting the parameters:

1. Power it off and power it on again. 2. Select parameter d-00, and then press SET button. 3. Long press SET button

Display output frequency after power on

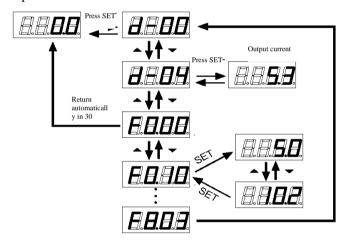

### **②** Setting the running command mode of AC drive

Set the running command mode of AC drive via parameter F0.02: There are two command modes: panel control start/stop, and terminal control start/stop:

(1) **Panel control start/stop:** (the factory setting is panel start/stop F0.02=0)

When you use the panel to control the AC drive, press the green button on the panel to start it, and the red button to stop it. The AC drive starts Forward by default. Forward and Reverse are set via the input terminals X1-X5, (REV is set to 4).

(2) **Terminal control start/stop:** (the factory setting is terminal start/stop F0.02=1)

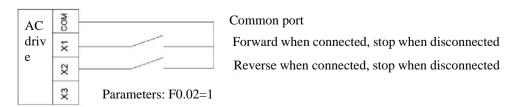

Two-wire Control Mode 1

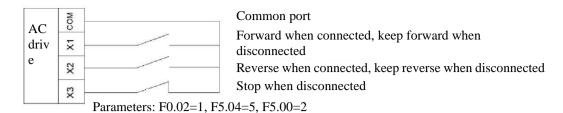

Three-wire Control Mode 1

## **③** Setting the frequency of AC drive

Set the frequency of AC drive via parameter F0.03. When F0.03=4, the running frequency is set by the potentiometer; when F0.03=2, the running frequency is input by AVI (0-10V can be connected to a potentiometer); when F0.03=3, the running frequency is input by ACI (4-20mA); when F0.03=1, it is controlled by the external terminal (the switching value is set to frequency increment/decrement).

# 4. Parameter table

| Parameters    | Name                                              | Factory<br>default | Setting range                                                | Description                                                                                                    |
|---------------|---------------------------------------------------|--------------------|--------------------------------------------------------------|----------------------------------------------------------------------------------------------------|
| Group F0 - Ba | sic Operating Par                                 | ameters            |                                                              |                                                                                                    |
| F0.00         | AC drive power                                    | By model           | 0.0-99.9kw                                                   | Current power of AC drive                                                                                                    |
| F0.01         | Control mode                                      | 0                  | 0-1                                                          | 0: V/F control 1: Open loop vector                                                                                                    |
| F0.02         | Running<br>command<br>selection                   | 0                  | 0-1                                                          | O: Panel running command     1: Terminal running command                                                                                                    |
| F0.03         | Main frequency<br>source X<br>selection           | 4                  | 0-7                                                          | 0: Digital setting (preset frequency F0-07, adjusted by UP/DOWN, power off without memory) 1: Digital setting (preset frequency F0-07, adjusted by UP/DOWN, power off with memory) 2: AI1 (AVI) 3: AI2 (ACI) 4: AI3 (Keyboard potentiometer) 5: Multi-speed command 6: Simple PLC 7: PID                                                                    |
| F0.04         | Auxiliary<br>frequency<br>source Y<br>selection   | 0                  | 0-7                                                          | Same as F0.03                                                                                                    |
| F0.05         | Main and<br>auxiliary<br>frequency<br>calculation | 0                  | 0-3                                                          | 0: Main + auxiliary 1: Main - auxiliary 2: Max. (main, auxiliary) 3: Min. (main, auxiliary)                                                                                                    |
| F0.06         | Frequency source selection                        | 0                  | 0-4                                                          | O: Main frequency source X  1: Main and auxiliary calculation (determined by calculation in F0.05)  2: Switchover between main frequency source X and auxiliary frequency source Y  3: Switchover between main frequency source X and "main & auxiliary calculation"  4: Switchover between auxiliary frequency source Y and "main & auxiliary calculation" |
| F0.07         | Digital<br>frequency<br>setting                   | 50.00Hz            | 0-Maximum<br>frequency                                       | The set value is the given initial value of digital frequency                                                                                                    |
| F0.08         | Maximum output frequency                          | 50.00Hz            | Upper limit<br>frequency -<br>400.0Hz                        | The maximum output frequency is the highest frequency allowed for the output of the AC Drive, and the benchmark for acceleration and deceleration settings.                                                                                                    |
| F0.09         | Upper limit frequency                             | 50.00Hz            | Lower limit<br>frequency -<br>maximum<br>output<br>frequency | The running frequency must not exceed this frequency                                                                                                    |

| Parameters    | Name                                              | Factory<br>default | Setting range               | Description                                                                                                    |
|---------------|---------------------------------------------------|--------------------|-----------------------------|----------------------------------------------------------------------------------------------------|
| F0.10         | Lower limit frequency                             | 0.00Hz             | 0-Upper limit frequency     | The running frequency must not be lower than this frequency                                                                                                    |
| F0.11         | Upper limit<br>frequency<br>arrival<br>processing | 0                  | 0-2                         | 0: Zero-speed running 1: Running at the lower limit frequency 2: Stop                                                                                                    |
| F0.12         | Acceleration time 1                               | 10.0s              | 0.1~999.9s                  | The time required for the AC drive to accelerate from zero frequency to the maximum output frequency                                                                                                    |
| F0.13         | Deceleration time 1                               | 10.0s              | 0.1~999.9s                  | Time required for the AC drive to decelerate from the maximum output frequency to zero frequency                                                                                                    |
| F0.14         | Operation direction                               | 0                  | 0-2                         | 0: Forward rotation, 1: Reverse rotation, 2: Reverse rotation prohibited This parameter is valid when the panel is selected as the running command source for Forward and Reverse rotation. For Reverse rotation prohibited, the AC drive will not reverse rotation regardless of the |
| F0.15         | User password                                     | 0                  | 0~9999                      | running command source.  When a number other than 0 is set, the password will work; after decryption, if 0000 is set, the password function will be canceled.                                                                                                    |
| F0.16         | Software version                                  | xx.xx              | 01.00-99.99                 | Current software version.                                                                                                    |
| F0.17         | Parameter initialization                          | 0                  | 0-2                         | O: No action     1: Restore factory defaults (excluding motor parameters)     2: Fault clearing     3: Restore all parameters to factory defaults (including motor parameters)                                                                                                    |
| Group F1 - V/ | F Control Parame                                  | eters              |                             |                                                                                                    |
| F1.00         | V/F curve setting                                 | 0                  | 0-4                         | 0: Linear curve 1: Square curve 2: 1.5 power curve 3: 1.2 power curve 4: Multi-point VF curve                                                                                                    |
| F1.01         | Torque boost                                      | 3.0%               | 0.0~30.0%                   | Manual torque boost, this value is set as a percentage relative to the rated voltage of the motor.  When it is 0, it switches to automatic torque boost.                                                                                                    |
| F1.02         | Cut-off<br>frequency of<br>torque boost           | 15.00Hz            | 0.0~50.00Hz                 | The cut-off frequency for manual torque boost                                                                                                    |
| F1.03         | Carrier frequency setting                         | By model           | 2.0~12.0KHz                 | Increasing the carrier frequency can reduce noise, but it will increase the heat generation of the AC Drive.                                                                                                    |
| F1.04         | V/F frequency<br>value F1                         | 12.50Hz            | 0.01~Frequen<br>cy value F2 |                                                                                                    |

| Parameters    | Name                                                                      | Factory<br>default | Setting range                                          | Description                                                                                                    |
|---------------|---------------------------------------------------------------------------|--------------------|--------------------------------------------------------|----------------------------------------------------------------------------------------------------|
| F1.05         | V/F voltage<br>value V1                                                   | 25.0%              | 0.0~Voltage<br>value V2                                | Voltage                                                                                                    |
| F1.06         | V/F frequency<br>value F2                                                 | 25.00Hz            | Frequency value F1~Frequency value F3                  | Rated voltage of                                                                                                    |
| F1.07         | V/F voltage<br>value V2                                                   | 50.0%              | Voltage value<br>V1~Voltage<br>value V3                | V2<br>V1                                                                                                    |
| F1.08         | V/F frequency<br>value F3                                                 | 37.50Hz            | Frequency<br>value<br>F2~Motor<br>rated<br>frequency   | F1 F2 F3 Maximum Frequency output                                                                                          |
| F1.09         | V/F voltage<br>value V3                                                   | 75.0%              | Voltage value<br>V2~100.0%<br>(motor rated<br>voltage) |                                                                                                    |
| F1.10         | AVR function                                                              | 0                  | 0~2                                                    | 0: Invalid; 1: Valid in the whole process; 2: Invalid during deceleration, valid during acceleration and at constant speed |
| F1.11         | Braking ratio                                                             | 90%                | 0~100%                                                 | Braking ratio of braking resistor                                                                                          |
| F1.12         | Torque compensation gain                                                  | 0%                 | 0~150%                                                 |                                                                                                    |
| F1.13         | V/F<br>over-excitation<br>gain                                            | 84%                | 0~200%                                                 |                                                                                                    |
| F1.14         | Oscillation suppression mode                                              | 5                  | 0~6                                                    |                                                                                                    |
| Group F2 - Ve | ctor Control Para                                                         | meters             |                                                        |                                                                                                    |
| F2.00         | Speed loop low speed Kp                                                   | 20                 | 1~100                                                  |                                                                                                    |
| F2.01         | Speed loop low<br>speed Ki                                                | 0.50               | 1~10.00                                                |                                                                                                    |
| F2.02         | Speed loop high speed Kp                                                  | 10                 | 1~100                                                  |                                                                                                    |
| F2.03         | Speed loop high speed Ki                                                  | 1.00               | 1~10.00                                                |                                                                                                    |
| F2.04         | Calculation<br>switching point<br>of speed loop<br>low-speed<br>frequency | 10.00Hz            | Lower limit<br>frequency ~<br>maximum<br>frequency     |                                                                                                    |
| F2.05         | Calculation<br>switching point<br>of speed loop<br>high-speed             | 30.00Hz            | Lower limit<br>frequency ~<br>maximum                  |                                                                                                    |

| Parameters | Name                                                              | Factory<br>default | Setting range                                      | Description |
|------------|-------------------------------------------------------------------|--------------------|----------------------------------------------------|-------------|
|            | frequency                                                         |                    | frequency                                          |             |
| F2.06      | Electric slip<br>compensation<br>gain                             | 0%                 | 0~100.0%                                           |             |
| F2.07      | Reserved                                                          |                    |                                                    |             |
| F2.08      | Reserved                                                          |                    |                                                    |             |
| F2.09      | Reserved                                                          |                    |                                                    |             |
| F2.10      | Current loop Kp                                                   | 2000               | 0~60000                                            |             |
| F2.11      | Current loop Ki                                                   | 1300               | 0~60000                                            |             |
| F2.12      | Reserved                                                          |                    |                                                    |             |
| F2.13      | Reserved                                                          |                    |                                                    |             |
| F2.14      | Slip<br>compensation<br>gain of open<br>loop vector               | 100%               | 0~200%                                             |             |
| F2.15      | Reserved                                                          |                    |                                                    |             |
| F2.16      | Reserved                                                          |                    |                                                    |             |
| F2.17      | Reserved                                                          |                    |                                                    |             |
| F2.18      | Reserved                                                          |                    |                                                    |             |
| F2.19      | Digital setting<br>of torque limit<br>in speed control<br>(drive) | 150.0%             | 0~200.0%                                           |             |
| F2.20      | Maximum<br>torque<br>coefficient of<br>field weakening<br>area    | 100%               | 50~200%                                            |             |
| F2.21      | M-axis current loop scale coefficient                             | 5                  | 5~300                                              |             |
| F2.22      | M-axis current loop integral coefficient                          | 0                  | 0~65535                                            |             |
| F2.23      | Speed loop filter<br>time constant of<br>open loop<br>vector      | 25                 | 0~100                                              |             |
| F2.24      | Open loop<br>vector torque<br>boost                               | 100                | 0~500                                              |             |
| F2.25      | Cut-off<br>frequency of<br>open loop<br>vector torque<br>boost    | 20.00Hz            | Lower limit<br>frequency ~<br>maximum<br>frequency |             |
| F2.26      | Torque given filter                                               | 28                 | 0~31                                               |             |

| Parameters    | Name                                                              | Factory<br>default | Setting range              | Description                                                                                                    |
|---------------|-------------------------------------------------------------------|--------------------|----------------------------|----------------------------------------------------------------------------------------------------|
| F2.27         | Maximum field<br>weakening<br>voltage<br>overmodulation<br>factor | 105%               | 0~110%                     |                                                                                                    |
| F2.28         | Flux observation compensation factor                              | 100%               | 0~100%                     |                                                                                                    |
| F2.29         | Flux observation filter coefficient                               | 300                | 0~2000                     |                                                                                                    |
| F2.30         | T-axis current<br>closed-loop<br>coefficient                      | 0                  | 0~500                      |                                                                                                    |
| F2.31         | Torque limiting method                                            | 0                  | 0~1                        |                                                                                                    |
| F2.32         | Reserved                                                          |                    |                            |                                                                                                    |
| F2.33         | Reserved                                                          |                    |                            |                                                                                                    |
| Group F3 - Au | xiliary Operating                                                 | Parameters         |                            |                                                                                                    |
| F3.00         | Start method                                                      | 0                  | 0-1                        | O: Start by start frequency     Start by start frequency after DC braking                                                                                                    |
| F3.01         | Start frequency                                                   | 0.50Hz             | 0.50~20.00Hz               | Initial frequency of AC drive start                                                                                                    |
| F3.02         | Start frequency hold time                                         | 0                  | 0.0~60.0s                  | Start frequency running time                                                                                                    |
| F3.03         | DC braking current at start                                       | 0.0%               | 0.0~100%                   | Current value for applying DC braking When the rated current of the motor is less than or equal to 80% of the rated current of the AC Drive, it is the percentage base relative to the rated current of the motor; When the rated current of the motor is greater than 80% of the rated current of the AC drive, it is the percentage base relative to 80% of the rated current of the AC drive; |
| F3.04         | DC braking time at start                                          | 0.0s               | 0.0~60.0s                  | Duration of applying DC braking                                                                                                    |
| F3.05         | Stop mode                                                         | 0                  | 0~2                        | 0: Decelerate to stop 1: Decelerate to stop + DC braking 2: Free stop                                                                                                    |
| F3.06         | DC braking start<br>frequency at<br>stop                          | 0.00Hz             | 0.00~Upper limit frequency | When the frequency reaches the preset frequency, DC braking starts to work                                                                                                    |
| F3.07         | DC braking current at stop                                        | 0.0%               | 0.0~100%                   | Current value for applying DC braking Same as "DC braking at start"                                                                                                    |
| F3.08         | DC braking time at stop                                           | 0.0s               | 0.0~30.0s                  | Duration of applying DC braking                                                                                                    |
| F3.09~F3.15   | Reserved                                                          |                    |                            |                                                                                                    |
| Group F4 - Au | xiliary Operating                                                 | Parameters         | 2                          |                                                                                                    |

| Parameters    | Name                               | Factory<br>default | Setting range             | Description                                                                                                    |
|---------------|------------------------------------|--------------------|---------------------------|----------------------------------------------------------------------------------------------------|
| F4.00         | FWD jog<br>frequency<br>setting    | 10.00Hz            | 0.00~50.00Hz              | Set jog FWD & REV frequency                                                                                                    |
| F4.01         | REV jog<br>frequency<br>setting    |                    |                           |                                                                                                    |
| F4.02         | Jog acceleration time              | By model           | 0.1~999.9s                | Set jog acceleration and deceleration time                                                                                                    |
| F4.03         | Jog deceleration time              |                    |                           |                                                                                                    |
| F4.04         | Acceleration time 2                | 10.0s              | 0.1~999.9s                |                                                                                                    |
| F4.05         | Deceleration time 2                | 10.0s              | 0.1~999.9s                |                                                                                                    |
| F4.06         | Set priority to<br>JOG             | 1                  | 0~1                       | 0: Invalid 1: When the AC drive is running, JOG has the highest priority                                                                                                    |
| F4.07         | Skip frequency                     | 0.00Hz             | 0.0~Upper limit frequency | By setting the skip frequency and range, the AC drive can avoid the mechanical resonance point of the load.                                                                                                    |
| F4.08         | Skip range                         | 0.00Hz             | 0.0~10.0Hz                |                                                                                                    |
| Group F5 - Di | gital I/O Paramete                 | ers                | <b>T</b>                  |                                                                                                    |
| F5.00         | FWD/REV                            | 0                  | 0-3                       | 0: Two-wire control mode 1                                                                                                    |
|               | terminal control mode              |                    |                           | 1: Two-wire control mode 2                                                                                                    |
|               | mode                               |                    |                           | 2: Three-wire control mode 1                                                                                                    |
|               |                                    |                    |                           | 3: Three-wire control mode 2                                                                                                    |
| F5.01         | Terminal function test at power-on | 0                  | 0-1                       | <ul><li>0: Terminal running command is invalid when power on</li><li>1: Terminal running command is valid when</li></ul>                                                                                                    |
|               |                                    |                    |                           | power on                                                                                                    |
| F5.02         | Functions of input terminal        | 3                  | 0~27                      | 0: No function 1: Forward jog control                                                                                                    |
|               | X1                                 |                    |                           | 2: Reverse jog control                                                                                                    |
| F5.03         | Functions of input terminal X2     | 4                  | 0~27                      | 3: Forward rotation control (FWD) 4: Reverse rotation control (REV)  7. The second results of the second results of the second resu |
| F5.04         | Functions of input terminal X3     | 12                 | 0~27                      | <ul><li>5: Three-wire control</li><li>6: Free stop control</li><li>7: External stop signal input (STOP)</li></ul>                                                                                                    |
| F5.05         | Functions of input terminal X4     | 13                 | 0~27                      | 8: External reset signal input (RST) 9: External fault normally open (NO) input 10: Frequency increment command (UP)                                                                                                    |
| F5.06         | Functions of input terminal X5     | 8                  | 0~27                      | 11: Frequency decrement command (DOWN) 12: Multi-speed selection S1 13: Multi-speed selection S2 14: Multi-speed selection S3 15: Running command channel is forced to be terminal                                                                                                    |

| Parameters     | Name                                                          | Factory<br>default | Setting range                       | Description                                                                                                    |
|----------------|---------------------------------------------------------------|--------------------|-------------------------------------|----------------------------------------------------------------------------------------------------|
|                |                                                               |                    |                                     | 16: Reserved 17: Stop DC braking command 18: Frequency source switchover (F0.06) 19: Reserved 20: Reserved 21: Reserved 22: Counter reset signal (Fb.10 counting function) 23: Counter trigger signal (Fb.10 counting function) 24: Timer reset signal (Fb.10 timing function) 25: Timer trigger signal (Fb.10 timing function) 26: Acceleration/Deceleration time selection |
| F5.07          | Relay R output                                                | 5                  | 0~14                                | (switchover between Acceleration/Deceleration time 1 and Acceleration/Deceleration time 2)  0: No function                                                                                                    |
|                | function setting                                              |                    |                                     | 1: AC drive ready for run 2: AC drive running 3: AC drive running at zero speed 4: External fault shutdown 5: AC drive fault 6: Frequency/speed arrival signal (FAR) 7: Frequency/speed level detection signal (FDT) 8: Output frequency reaches the upper limit 9: Output frequency reaches the lower limit                                                                 |
|                |                                                               |                    |                                     | 10: AC drive overload prewarning 11: Timer overflow signal (relay output when the timing reaches the set time in Fb.13) 12: Counter detection signal (relay output when the count value reaches the counter detected value in Fb.12) 13: Counter reset signal (reserved) 14: Reserved                                                                                        |
| F5.08          | R closing delay                                               | 0.0s               | 0.0~999.9s                          | The delay from the status change of the relay R to the output change                                                                                                    |
| F5.09<br>F5.10 | R opening delay Frequency reaches the FAR detection amplitude | 5.00Hz             | 0.00Hz~15.00<br>Hz                  | When the output frequency falls within the positive and negative detection width of the set frequency, the terminal outputs a valid signal (low level).                                                                                                    |
| F5.11          | Set value of<br>FDT level                                     | 10.00Hz            | 0.00Hz~Uppe<br>r limit<br>frequency |                                                                                                    |
| F5.12          | FDT lag value                                                 | 1.00Hz             | 0.00~30.00Hz                        |                                                                                                    |
| F5.13          | UF/DOWN<br>terminal<br>modification<br>rate                   | 1.00Hz/s           | 0.10Hz~<br>200.00Hz/s               | Set the frequency modification rate when the frequency is set for UP/DOWN terminal, i.e., the magnitude of the frequency change when the UP/DOWN terminal is short-circuited with the COM terminal for one second.                                                                                                    |

| Parameters    | Name                                                     | Factory<br>default | Setting range      | Description                                                                                                    |
|---------------|----------------------------------------------------------|--------------------|--------------------|----------------------------------------------------------------------------------------------------|
| F5.14         | Reserved                                                 |                    |                    |                                                                                                    |
| F5.15         | Valid logic<br>setting of input<br>terminal<br>(X1 - X5) | 0                  | 0~31               | Bit0~Bit4 correspond to X1~X5 respectively 0: Indicates positive logic, that is, valid when Xi terminal is connected with the common port, and invalid when disconnected 1: Indicates negative logic, that is, invalid when Xi terminal is connected with the common port, and valid when disconnected |
| F5.16         | X1 filter coefficient                                    | 5                  | 0~9999             | Used to set the sensitivity of input terminal. If the digital input terminal is susceptible to                                                                                                    |
| F5.17         | X2 filter<br>coefficient                                 | 5                  | 0~9999             | interference, thus resulting in malfunction, this parameter can be increased to enhance the anti-interference capacity, but if the set value is                                                                                                    |
| F5.18         | X3 filter<br>coefficient                                 | 5                  | 0~9999             | too high, the sensitivity of input terminal will be reduced. 1: represents the 2MS scan time unit                                                                                                    |
| F5.19         | X4 filter coefficient                                    | 5                  | 0~9999             |                                                                                                    |
| F5.20         | X5 filter coefficient                                    | 5                  | 0~9999             |                                                                                                    |
| Group F6 - Ar | nalog Input and Ou                                       | itput Functi       | ons                |                                                                                                    |
| F6.00         | AVI input lower limit voltage                            | 0%                 | 0.00~100.0%        | Set AVI lower limit voltage                                                                                                    |
| F6.01         | AVI input upper limit voltage                            | 100.0%             | 0.00~100.0%        | Set AVI upper limit voltage                                                                                                    |
| F6.02         | Corresponding percentage of AVI lower limit              | 0.0%               | -100.0%~100.<br>0% | Set the corresponding percentage of AVI lower limit, which corresponds to the percentage of the maximum frequency.                                                                                                    |
| F6.03         | Corresponding percentage of AVI upper limit              | 100.0%             | -100.0%~100.<br>0% | Set the corresponding percentage of AVI upper limit, which corresponds to the percentage of the maximum frequency.                                                                                                    |
| F6.04         | ACI input lower limit current                            | 0.0%               | 0.00~100.0%        | Set ACI input lower limit current                                                                                                    |
| F6.05         | ACI input upper limit current                            | 100.0%             | 0.00~100.0%        | Set ACI input upper limit current                                                                                                    |
| F6.06         | Corresponding percentage of ACI lower limit              | 0.0%               | -100.0%~100.<br>0% | Set the corresponding percentage of ACI lower limit, which corresponds to the percentage of the maximum frequency.                                                                                                    |
| F6.07         | Corresponding percentage of ACI upper limit              | 100.0%             | -100.0%~100.<br>0% | Set the corresponding percentage of ACI upper limit, which corresponds to the percentage of the maximum frequency.                                                                                                    |
| F6.08         | Filter time<br>constant of<br>analog input<br>signal     | 0.1s               | 0.1~5.0s           | This parameter is used to filter the input signal of AVI, ACI and panel potentiometer to eliminate effects of interference.                                                                                                    |
| F6.09         | Analog input<br>debouncing<br>deviation limit            | 0                  | 0.00~100.0%        | When the analog input signal fluctuates frequently around the set value, set this parameter to suppress the frequency variation caused by such fluctuation.                                                                                                    |
| F6.10         | AO analog output terminal                                | 0                  | 0~5                | 0: Output frequency, 0~Maximum frequency                                                                                                    |

| Parameters    | Name                                                  | Factory<br>default | Setting range                                          | Description                                                                                                    |
|---------------|-------------------------------------------------------|--------------------|--------------------------------------------------------|----------------------------------------------------------------------------------------------------|
|               | function<br>selection                                 |                    |                                                        | 1: Set frequency, 0~Maximum frequency 2: Output current, 0~2 times rated current 3: Output voltage, 0~2 times rated voltage 4: AVI, 0~10V 5: ACI, 0~20mA |
| F6.11         | Lower limit of<br>AO function                         | 0.0                | 0.0~100.0%                                             | Set the upper and lower limits of the function selected by AO                                                                                            |
| F6.12         | Upper limit of AO function                            | 100.0%             |                                                        |                                                                                                    |
| F6.13         | Lower limit of AO output                              | 0.0                |                                                        | Set the upper and lower limits of AO output                                                                                                    |
| F6.14         | Upper limit of AO output                              | 100.0%             |                                                        |                                                                                                    |
| Group F7 - Pr | ogram Running P                                       | arameters (P       | LC)                                                    |                                                                                                    |
| F7.00         | Multi-speed frequency 1                               | 5.00Hz             | Lower limit<br>frequency ~<br>Upper limit<br>frequency | Set speed 1 frequency                                                                                                    |
| F7.01         | Multi-speed frequency 2                               | 10.00Hz            | Lower limit<br>frequency ~<br>Upper limit<br>frequency | Set speed 2 frequency                                                                                                    |
| F7.02         | Multi-speed frequency 3                               | 15.00Hz            | Lower limit<br>frequency ~<br>Upper limit<br>frequency | Set speed 3 frequency                                                                                                    |
| F7.03         | Multi-speed<br>frequency 4                            | 20.00Hz            | Lower limit<br>frequency ~<br>Upper limit<br>frequency | Set speed 4 frequency                                                                                                    |
| F7.04         | Multi-speed frequency 5                               | 25.00Hz            | Lower limit<br>frequency ~<br>Upper limit<br>frequency | Set speed 5 frequency                                                                                                    |
| F7.05         | Multi-speed frequency 6                               | 37.50Hz            | Lower limit<br>frequency ~<br>Upper limit<br>frequency | Set speed 6 frequency                                                                                                    |
| F7.06         | Multi-speed<br>frequency 7                            | 50.00Hz            | Lower limit<br>frequency ~<br>Upper limit<br>frequency | Set speed 7 frequency                                                                                                    |
| F7.07         | Programmable operation control (simple PLC operation) | 0                  | 0~2                                                    | O: Single cycle     1: Continuous cycle     2: Keep the final value after a single cycle                                                                 |
| F7.08         | Stop memory selection                                 | 0                  | 0~1                                                    | Stop without memory     Stop with memory                                                                                                    |
| F7.09         | Power off<br>memory                                   | 0                  | 0~1                                                    | 0: Power off without memory                                                                                                    |

| Parameters    | Name                                              | Factory<br>default | Setting range                                                | Description                                                                    |
|---------------|---------------------------------------------------|--------------------|--------------------------------------------------------------|--------------------------------------------------------------------------------|
|               | selection                                         |                    |                                                              | 1: Power off with memory                                                       |
| F7.10         | T1 running time                                   | 10.0s              | 0.0~999.9s                                                   | Set speed 1 running time                                                       |
| F7.11         | T2 running time                                   | 10.0s              | 0.0~999.9s                                                   | Set speed 2 running time                                                       |
| F7.12         | T3 running time                                   | 10.0s              | 0.0~999.9s                                                   | Set speed 3 running time                                                       |
| F7.13         | T4 running time                                   | 10.0s              | 0.0~999.9s                                                   | Set speed 4 running time                                                       |
| F7.14         | T5 running time                                   | 10.0s              | 0.0~999.9s                                                   | Set speed 5 running time                                                       |
| F7.15         | T6 running time                                   | 10.0s              | 0.0~999.9s                                                   | Set speed 6 running time                                                       |
| F7.16         | T7 running time                                   | 10.0s              | 0.0~999.9s                                                   | Set speed 7 running time                                                       |
| F7.17         | T1 running mode                                   | 0                  | 0~3                                                          | 0: FWD, select acceleration time 1 1: FWD, select acceleration time 2          |
| F7.18         | T2 running mode                                   | 0                  |                                                              | 2: REV, select acceleration time 1 3: REV, select acceleration time 2          |
| F7.19         | T3 running mode                                   | 0                  |                                                              |                                                                                |
| F7.20         | T4 running mode                                   | 0                  |                                                              |                                                                                |
| F7.21         | T5 running mode                                   | 0                  |                                                              |                                                                                |
| F7.22         | T6 running mode                                   | 0                  |                                                              |                                                                                |
| F7.23         | T7 running mode                                   | 0                  |                                                              |                                                                                |
| F7.24         | Current running section (reserved)                |                    |                                                              |                                                                                |
| F7.25         | Current running time (reserved)                   |                    |                                                              |                                                                                |
| Group F8 - PI | D Parameters                                      |                    |                                                              |                                                                                |
| F8.00         | PID control characteristics                       | 0                  | 0~1                                                          | 0: Direct action 1: Reverse action                                             |
| F8.01         | PID reference selection                           | 0                  | 0~3                                                          | 0: Digital setting 1: Keyboard potentiometer setting 2: AVI input 3: ACI input |
| F8.02         | PID feedback<br>selection                         | 0                  | 0~1                                                          | 0: AVI input 1: ACI input                                                      |
| F8.03         | PID digital setting                               | 0.5                | Lower limit of<br>PID range ~<br>Upper limit of<br>PID range | The set value when the PID given source is digital setting                     |
| F8.04         | PID command<br>acceleration/dec<br>eleration time | 0.0                | 0.00~100.0s                                                  |                                                                                |
| F8.05         | PID bias setting                                  | 0.0                | 0 ~100.0%                                                    |                                                                                |

| Parameters | Name                            | Factory<br>default | Setting range                           | Description                                                                                                    |
|------------|---------------------------------|--------------------|-----------------------------------------|----------------------------------------------------------------------------------------------------|
| F8.06      | PID bias hold time              | 0.0                | 0 ~6000.0s                              |                                                                                                    |
| F8.07      | PID deviation upper limit       | 100.0              | 0 ~100.0%                               |                                                                                                    |
| F8.08      | PID deviation<br>lower limit    | 0.0                | 00.0%~100.0<br>% (Maximum<br>frequency) |                                                                                                    |
| F8.09      | proportional gain               | 25.00              | 0.00~600.00                             |                                                                                                    |
| F8.10      | Integration time                | 1.0                | 0: No integral 0.1 - 100.0s             |                                                                                                    |
| F8.11      | Differential time               | 0.00               | 0.00: No differential 0.00 - 10.00s     |                                                                                                    |
| F8.12      | PID output upper limit          | 100.0              | 0.0~100.0%                              |                                                                                                    |
| F8.13      | PID output<br>lower limit       | 0.0                | 0.0~100.0%                              |                                                                                                    |
| F8.14      | PID output filter time          | 0.00               | 0.00~10.00 s                            |                                                                                                    |
| F8.15      | Feedback fault action selection | 2                  | 0~4                                     | 0: Running at the upper limit frequency 1: Running at the lower limit frequency 2: Running at the digital setting frequency 3: Decelerate to stop 4: Free stop |
| F8.16      | Loss detection value            | 0.0                | 0.0~100.0%                              |                                                                                                    |
| F8.17      | Loss detection time             | 1.0                | 0.0~100.0s                              |                                                                                                    |
| F8.18      | Excessive detection value       | 100.0              | 0.0~100.0%                              |                                                                                                    |
| F8.19      | Excessive detection time        | 1.0                | 0.0~100.0s                              |                                                                                                    |
| F8.20      | PID sleep<br>control            | 0                  | 0~2                                     | No sleep function     I: Internal wake-up     External input terminal control                                                                                  |
| F8.21      | Sleep frequency                 | 0.00               | 0.00 Hz ~<br>maximum<br>frequency       |                                                                                                    |
| F8.22      | Sleep delay time                | 0.0                | 0.0~6000.0 s                            |                                                                                                    |
| F8.23      | Wake-up<br>deviation            | 0.0                | 0.0~100.0%                              |                                                                                                    |
| F8.24      | Wake-up delay time              | 0.5                | 0.0~60.0s                               |                                                                                                    |
| F8.25      | Lower limit of<br>PID range     | 0.0                | -3276.8~3276.<br>8                      | Since the display consists of 4 digital tubes, the digits displayed may not match the actual value, but it does not affect the final set value.                |

| Parameters | Name                                                                               | Factory<br>default | Setting range                                     | Description                                                                                                    |
|------------|------------------------------------------------------------------------------------|--------------------|---------------------------------------------------|----------------------------------------------------------------------------------------------------|
| F8.26      | Upper limit of PID range                                                           | 1.0                | -3276.8~3276.<br>8                                | Since the display consists of 4 digital tubes, the digits displayed may not match the actual value, but it does not affect the final set value.                                                                                                    |
| F8.27      | Decimal places of range                                                            | 1                  | 0~3                                               | 0: Not display decimal places 1: Display one decimal place 2: Display two decimal places 3: Display three decimal places This parameter is only used to control the decimal places display of F8.03, F8.25, F8.26, d0-11 and d0-12;                                                                                                    |
| F8.28      | Reserved                                                                           |                    |                                                   |                                                                                                    |
| F8.29      | Reserved                                                                           |                    |                                                   |                                                                                                    |
| F8.30      | Reserved                                                                           |                    |                                                   |                                                                                                    |
| F8.31      | Reserved                                                                           |                    |                                                   |                                                                                                    |
| F8.32      | Reserved                                                                           |                    |                                                   |                                                                                                    |
| F8.33      | Reserved                                                                           |                    |                                                   |                                                                                                    |
| F8.34      | Reserved                                                                           |                    |                                                   |                                                                                                    |
| F8.35      | Reserved                                                                           |                    |                                                   |                                                                                                    |
| F8.36      | Pump related<br>function<br>ON/OFF<br>control                                      | 0                  | 0~3                                               | 0: Disabled 1: MPPT enabled 2: PV Pump enabled 3: MPPT and PV Pump enabled                                                                                                    |
| F8.37      | MPPT<br>minimum<br>operating<br>voltage                                            | By model           | 0~MPPT<br>maximum<br>operating<br>voltage         | If the bus voltage (d-03) is higher than the set value of the maximum operating voltage (F8.38), run at the maximum frequency; if it is lower than the set value of the maximum                                                                                                    |
| F8.38      | MPPT<br>maximum<br>operating<br>voltage                                            | By model           | MPPT<br>minimum<br>operating<br>voltage~1000<br>V | operating voltage (F8.38), run at the frequency calculated by (busbar voltage)/MPPT maximum operating voltage) * maximum frequency; if it reaches the MTTP minimum operating voltage (F8.37), run at the minimum outflow frequency (F8.40).                                                                                                    |
| F8.39      | No-load current ratio corresponding to water shortage detection current of PV pump | 0.0                | 0.0~300.0%                                        | If the AC drive runs above the minimum outflow frequency (F8.40), and the output current is less than the motor no-load current (F9.11) * the no-load current ratio corresponding to water shortage detection current of PV pump (F8.39), after the water shortage detection time of the PV pump (F8.09), the AC drive reports a water shortage |
| F8.40      | Minimum<br>outflow<br>frequency of PV<br>pump                                      | 0.00               | 0~99.99Hz                                         | fault<br>ELT.                                                                                                    |
| F8.41      | Water shortage<br>detection time<br>of PV pump                                     | 0.0                | 0~250.0s                                          |                                                                                                    |

| Parameters    | Name                                                                         | Factory<br>default | Setting range       | Description                                                                                                    |
|---------------|------------------------------------------------------------------------------|--------------------|---------------------|----------------------------------------------------------------------------------------------------|
| Group F9 - Mo | otor Parameters                                                              |                    |                     |                                                                                                    |
| F9.00         | Rated power                                                                  | By model           |                     | Motor parameter setting                                                                                                    |
| F9.01         | Rated voltage                                                                | By model           | 1~500V              | Motor parameter setting                                                                                                    |
| F9.02         | Rated current                                                                | By model           | 0.01~99.99A         |                                                                                                    |
| F9.03         | Rated speed                                                                  | By model           | 0~60000Krpm         |                                                                                                    |
| F9.04         | Rated frequency                                                              | 50.0Hz             | 1.0~400.00Hz        |                                                                                                    |
| F9.05         | Parameter identification                                                     | 0                  | 0~1                 | 0: Disable parameter identification; 1: Enable static parameter identification, automatically set to 0 after identification;                                                  |
| F9.06         | Stator resistance                                                            | By model           | 0.001~65.535<br>Ω   | Different models have corresponding default values, and the parameter identification will automatically change the value;                                                     |
| F9.07~F9.09   | Rotor<br>resistance,<br>leakage<br>inductance,<br>mutual<br>inductance, etc. | By model           |                     | Different models have corresponding default values, and the parameter identification will automatically change the value;                                                     |
| F9.11         | No-load current                                                              | By model           | 0.01~               | Set motor no-load current; Different models have corresponding default values, and the parameter identification will automatically change the value;                          |
| Group FA - Pr | cotection Paramete                                                           | ers                |                     |                                                                                                    |
| FA.00         | Overload protection                                                          | 0                  | 0~1                 | 0: Invalid<br>1: Valid                                                                                                    |
| FA.01         | Motor overload protection factor                                             | 100%               | 30%~110%            | Motor overload protection factor is the percentage of the rated current value of the motor to the rated output current value of the AC drive.                                 |
| FA.02         | Undervoltage protection level                                                | 180/360V           | 150-280<br>300~480V | This function code specifies the allowable lower limit voltage of the DC bus when the AC drive works normally.                                                                |
| FA.03         | Overvoltage<br>Stall Enable                                                  | 1                  | 0~1                 | 0: Disable 1: Enable                                                                                                    |
| FA.04         | Overvoltage limit level                                                      | 375/660V           | 350-380<br>660~760V | Overvoltage limit level defines the operating voltage during overvoltage stall protection                                                                                     |
| FA.05         | Current limit level                                                          | 150%               | 30%~200%            | The current limit level defines the current threshold of the automatic current limit action, and its set value is a percentage relative to the rated current of the AC drive. |
| FA.06         | Frequency drop<br>rate at current<br>limit                                   | 0                  | 0~99.99Hz/s         |                                                                                                    |
| FA.07         | Current limit action selection                                               | 0                  | 0~2                 | 0: Invalid 1: Valid during acceleration/deceleration, invalid at constant speed 2: Valid during acceleration and deceleration, valid at constant speed                        |

| Parameters | Name                                                            | Factory<br>default | Setting range                                                                  | Description                                                                                                    |
|------------|-----------------------------------------------------------------|--------------------|--------------------------------------------------------------------------------|----------------------------------------------------------------------------------------------------|
| FA.08      | AC drive<br>overload<br>prewarning<br>level                     | 120%               | 120~150%                                                                       | The current threshold of the AC drive overload prewarning action, and its set value is a percentage relative to the rated current of the AC drive.                                         |
| FA.09      | AC drive<br>overload<br>prewarning<br>delay                     | 5.0s               | 0.0~15.0s                                                                      | The delay time from the output current of the AC drive being continuously greater than the overload prewarning level (FA.08) to the output of the overload prewarning signal.              |
| FA.10      | Oscillation suppression coefficient                             | 30                 | 0~200                                                                          | Generally, increase this setting when motor oscillation occurs.                                                                                                    |
| FA.11      | Amplitude suppression coefficient                               | 20                 | 0~1000                                                                         | Set the maximum adjustment amount for oscillation suppression.                                                                                                    |
| FA.12      | Lower limit<br>frequency of<br>oscillation<br>suppression       | 5.00Hz             | 0.0~Upper<br>limit<br>frequency of<br>oscillation<br>suppression<br>(200.00Hz) | Below this frequency, oscillation suppression will be ineffective.                                                                                                    |
| FA.13      | Upper limit<br>frequency of<br>oscillation<br>suppression       | 50.00Hz            | Lower limit<br>frequency of<br>oscillation<br>suppression<br>(0) - 200.00Hz    | Above this frequency, oscillation suppression will be ineffective.                                                                                                    |
| FA.14      | Wave-by-wave<br>current limit<br>selection                      | 011                | 000~111                                                                        | Ones: Select during acceleration, 0: Invalid, 1: Valid Tens: Select during deceleration, 0: invalid, 1: valid Hundreds: Select at constant speed, 0: invalid, 1: valid Thousands: Reserved |
| FA.15      | Wave-by-wave<br>current limit<br>level                          | 180                | 80% ~ 200%                                                                     | Rated current of AC drive                                                                                                    |
| FA.16      | Fault auto reset times                                          | 0                  | 0~10                                                                           | When it is set to 0, "auto reset" is disabled, and only manual reset is available. "10" indicates unlimited times, that is, countless times.                                               |
| FA.17      | Fault auto reset interval                                       | 3.0s               | 0.5~25.0s                                                                      | Set the fault auto reset interval                                                                                                    |
| FA.18      | VF<br>overcurrent/ove<br>rvoltage<br>suppression<br>enable      | 3                  | 0~3                                                                            | O: No action     : Overcurrent suppression enable     : Overvoltage suppression enable     : Overcurrent/overvoltage suppression enable                                                    |
| FA.19      | VF overcurrent suppression Kp                                   | 20                 | 0~100                                                                          |                                                                                                    |
| FA.20      | Compensation<br>factor of speed<br>multiplying<br>current limit | 50                 | 50~200                                                                         |                                                                                                    |
| FA.21      | VF overvoltage suppression Kp                                   | 60                 | 0~100                                                                          |                                                                                                    |

| Parameters    | Name                                                             | Factory<br>default | Setting range | Description                                                                                                    |
|---------------|------------------------------------------------------------------|--------------------|---------------|----------------------------------------------------------------------------------------------------|
| FA.22         | VF frequency<br>rise threshold<br>during<br>overvoltage<br>stall | 5                  | 0~50          |                                                                                                    |
| FA.23         | VF voltage<br>regulation<br>during<br>overvoltage<br>stall Kp    | 80                 | 0~100         |                                                                                                    |
| FA.24         | Power-off/unde<br>rvoltage stop<br>mode                          | 0                  | 0~1           | 0: Report undervoltage fault, free stop; 1: Not report undervoltage fault, stop by the set stop mode (F3.05).                                                                                                    |
| FA.25         | Reserved                                                         |                    |               |                                                                                                    |
| FA.26         | Output phase loss enable                                         | 1                  | 0~1           | O: Output phase loss protection disabled     Output phase loss protection enabled                                                                                                    |
| Group Fb - Di | splay and Special                                                | Parameters         |               |                                                                                                    |
| Fb.00         | Operation<br>monitoring<br>parameters                            | 0                  | 0~15          | The default display items on the main monitoring interface. The corresponding numbers are parameters of Group d.                                                                                                    |
| Fb.01         | Stop monitoring parameters                                       | 1                  | 0~15          | The default display items on the main monitoring interface. The corresponding numbers are parameters of Group d.                                                                                                    |
| Fb.02         | Motor speed display coefficient                                  | 1.00               | 0.01~99.99    | It is used to correct the display error of the speed scale and has no influence on the actual speed.                                                                                                    |
| Fb.03         | Current fault                                                    | 0                  | 0~9999        | Current fault code                                                                                                    |
| Fb.04         | Previous one fault                                               | 0                  | 0~9999        | Previous one fault code                                                                                                    |
| Fb.05         | Previous two fault                                               | 0                  | 0~9999        | Previous two fault code                                                                                                    |
| Fb.06         | Fault voltage                                                    | 0                  | 0~9999        | Bus voltage at fault                                                                                                    |
| Fb.07         | Fault current                                                    | 0                  | 0~999.9       | Bus current at fault                                                                                                    |
| Fb.08         | Fault setting frequency                                          | 0                  | 0~300.0       | Set frequency at fault                                                                                                    |
| Fb.09         | Fault running frequency                                          | 0                  | 0~300.0       | Running frequency at fault                                                                                                    |
| Fb.10         | Counting and timing mode                                         | 103                | 000~303       | Ones: Count arrival processing, 0: Single cycle count, stop output; 1: Single cycle count, continue output; 2: Cycle count, stop output; 3: Cycle count, continue output. Tens: Reserved Hundreds: Timing arrival processing, 0: Single-week timing, stop output; 1: Single-week timing, continue output; 2: Cycle timing, stop output; 3: Cycle timing, continue output. Thousands: Reserved |
| Fb.11         | Counter reset value setting                                      | 1                  | 0~9999        | Set the counter reset value                                                                                                    |
| Fb.12         | Counter                                                          | 1                  | 0~9999        | Set the counter detection value                                                                                                    |

| Parameters   | Name                                    | Factory<br>default | Setting range                                          | Descripti                                              | ion           |
|--------------|-----------------------------------------|--------------------|--------------------------------------------------------|--------------------------------------------------------|---------------|
|              | detection value setting                 |                    |                                                        |                                                        |               |
| Fb.13        | Timing setting                          | 0                  | 0~9999s                                                | Set the timing time                                    |               |
| Fb.14        | Reserved                                |                    |                                                        |                                                        |               |
| Fb.15        | Reserved                                |                    |                                                        |                                                        |               |
| Fb.16        | Reserved                                |                    |                                                        |                                                        |               |
| Fb.17        | Reserved                                |                    |                                                        |                                                        |               |
| Fb.18        | Reserved                                |                    |                                                        |                                                        |               |
| Fb.19        | Reserved                                |                    |                                                        |                                                        |               |
| Fb.20        | Software<br>Upgrade Date<br>(Year)      |                    |                                                        |                                                        |               |
| Fb.21        | Software<br>Upgrade Date<br>(Month Day) |                    |                                                        |                                                        |               |
| Fb.22        | Display<br>software<br>version          | 1.00               |                                                        |                                                        |               |
| Group FP - F | Cactory Parameters                      |                    |                                                        |                                                        |               |
| FP.00        | Manufacturer password                   |                    | 1~9999                                                 | Specific password for syste                            | em settings   |
| Group d - Mo | onitoring Paramete                      | rs                 |                                                        |                                                        |               |
| Parameters   | Name                                    |                    |                                                        | Range                                                  | Smallest Unit |
| d-00         | Output frequency (I                     | Hz)                |                                                        | 0.00~400.00Hz                                          | 0.01Hz        |
| d-01         | Set frequency (Hz)                      |                    |                                                        | 0.00~400.00Hz                                          | 0.01Hz        |
| d-02         | Output voltage (V)                      |                    |                                                        | 0~999V                                                 | 1V            |
| d-03         | Bus voltage (V)                         |                    |                                                        | 0~999V                                                 | 1V            |
| d-04         | Output current (A)                      |                    |                                                        | 0.0~999.9A                                             | 0.1A          |
| d-05         | Motor speed (Krpm                       | 1)                 |                                                        | 0~60000Krpm                                            | 1Krpm         |
| d-06         | Analog input AVI (                      | V)                 |                                                        | 0.00~10.00V                                            | 0.01V         |
| d-07         | Analog input ACI (                      | mA)                |                                                        | 0.00~20.00mA                                           | 0.01mA        |
| d-08         | Analog output AO                        | (V)                |                                                        | 0.00~10.00V                                            | 0.01V         |
| d-09         | Input terminal statu                    | s (Relay, X1-      | X5)                                                    | 0~3FH                                                  | 1H            |
| d-10         | Temperature                             |                    |                                                        | 0~9999                                                 | 0.1°C         |
| d-11         | PID given value                         |                    | Lower limit of PID range ~<br>Upper limit of PID range | 1                                                      |               |
| d-12         | PID feedback value                      |                    |                                                        | Lower limit of PID range ~<br>Upper limit of PID range | 1             |
| d-13         | Current count value                     |                    | 0~9999                                                 | 1s                                                     |               |
| d-14         | Current timing valu                     | e (s)              |                                                        | 0~9999s                                                | 1s            |
| d-15         | AC drive's cumulat                      | ive running ti     | ime (h)                                                | 0~9999h                                                | 1h            |
| d-16         | AC drive's cumulat                      | ive power-on       | time (h)                                               | 0~9999h                                                | 1h            |

| Fault code    |                                                   |                                                           |                                                |
|---------------|---------------------------------------------------|-----------------------------------------------------------|------------------------------------------------|
| Fault<br>code | Name                                              | Possible Causes                                           | Solution                                       |
| OU1 (1)       | Overvoltage                                       | Input voltage is abnormal                                 | Check the input power supply                   |
|               | during acceleration                               | Rotating motor is restarted                               | Start after setting to DC braking              |
| OU2 (2)       | Overvoltage                                       | Deceleration time is too short                            | Increase the deceleration time                 |
|               | during deceleration                               | Input voltage is abnormal                                 | Check the input power supply                   |
| OU3 (3)       | Overvoltage at constant speed                     | Input voltage is abnormal                                 | Check the input power supply                   |
| OCC1 (4)      | Hardware                                          | Acceleration time is too short                            | Increase the acceleration time                 |
|               | overcurrent<br>during<br>acceleration             | AC driver power is low                                    | Choose an AC drive with a large power          |
|               | acceleration                                      | V/F curve or torque boost is improperly set               | Adjust V/F curve or torque boost               |
|               |                                                   | IGBT module damaged                                       | Contact the supplier for service               |
| OCC2 (5)      | Hardware                                          | Deceleration time is too short                            | Increase the deceleration time                 |
|               | overcurrent<br>during<br>deceleration             | AC driver power is low                                    | Choose an AC drive with a large power          |
|               | deceleration                                      | IGBT module damaged                                       | Contact the supplier for service               |
| OCC3 (6)      | Hardware<br>overcurrent at<br>constant speed      | Grid voltage is low                                       | Check the input power supply                   |
|               |                                                   | The load changes suddenly or is abnormal                  | Check the load or reduce sudden change in load |
|               |                                                   | AC driver power is low                                    | Choose an AC drive with a large power          |
|               |                                                   | IGBT module damaged                                       | Contact the supplier for service               |
| OCS1 (7)      | Software<br>overcurrent<br>during<br>acceleration | Acceleration time is too short                            | Increase the acceleration time                 |
|               |                                                   | AC driver power is low                                    | Choose an AC drive with a large power          |
|               | acceleration                                      | V/F curve or torque boost is improperly set               | Adjust V/F curve or torque boost               |
| OCS2 (8)      | Software                                          | Deceleration time is too short                            | Increase the deceleration time                 |
|               | overcurrent<br>during<br>deceleration             | AC driver power is low                                    | Choose an AC drive with a large power          |
| OCS3 (9)      | Software                                          | Grid voltage is low                                       | Check the input power supply                   |
|               | overcurrent at constant speed                     | The load changes suddenly or is abnormal                  | Check the load or reduce sudden change in load |
|               |                                                   | AC driver power is low                                    | Choose an AC drive with a large power          |
| EFO (10)      | Power module failure                              | AC drive output is short circuited or grounded            | Check the motor wiring                         |
|               |                                                   | Instantaneous overcurrent of the AC drive                 | See the overcurrent solution                   |
|               |                                                   | The control board is abnormal or has serious interference | Seek service from the manufacturer             |
|               |                                                   | Power devices are damaged                                 | Seek service from the manufacturer             |

| OU (11)   | Overvoltage during stop          | Input voltage is abnormal                                                                                                    | Check the supply voltage                                                                  |
|-----------|----------------------------------|----------------------------------------------------------------------------------------------------|-------------------------------------------------------------------------------------------|
| OU3 (12)  | Overvoltage at                   | Supply voltage is too high                                                                                                    | Check if the supply voltage is too high                                                   |
|           | constant speed                   | The load changes suddenly or is abnormal                                                                                                    | Check the load or reduce sudden change in load                                            |
| LU (13)   | Undervoltage                     | Input voltage is abnormal                                                                                                    | Check the supply voltage                                                                  |
|           |                                  | The relay does not pick up                                                                                                    | Seek service from the manufacturer                                                        |
| OH (14)   | Over-temperature                 | Too high ambient temperature                                                                                                    | Improve the environment                                                                   |
|           |                                  | The space around the AC drive is small                                                                                                    | Adjust the space                                                                          |
|           |                                  | Air duct is clogged                                                                                                    | Clean and unclog the air duct                                                             |
|           |                                  | Cooling fan does not run                                                                                                    | Check the fan and its power supply                                                        |
| OL1 (15)  | AC drive overload                | V/F curve or torque boost is improperly set                                                                                                    | Adjust V/F curve and torque boost                                                         |
|           |                                  | Grid voltage is too low                                                                                                    | Check the grid voltage                                                                    |
|           |                                  | Acceleration time is too short                                                                                                    | Increase the acceleration time                                                            |
|           |                                  | The motor is overloaded                                                                                                    | Choose an AC drive with a larger power                                                    |
| OL2 (16)  | Motor overload                   | V/F curve or torque boost is improperly set                                                                                                    | Adjust V/F curve and torque boost                                                         |
|           |                                  | Grid voltage is too low                                                                                                    | Check the grid voltage                                                                    |
|           |                                  | The motor stalls or the load suddenly changes too much                                                                                                    | Check the load                                                                            |
|           |                                  | Motor overload protection factor is incorrectly set                                                                                                    | Correctly set the motor overload protection factor                                        |
| BIAS (17) | Current bias error               | Hardware fault                                                                                                    | Contact the supplier for service                                                          |
| CBC (18)  | Wave-by-wave current limit fault | AC driver power is low                                                                                                    | Choose an AC drive with a large power                                                     |
|           |                                  | The load changes suddenly or is abnormal                                                                                                    | Check the load or reduce sudden change in load                                            |
| FBL (19)  | PID feedback                     | PID feedback line is loose                                                                                                    | Check the feedback connection                                                             |
|           | below lower limit                | The feedback value is less than the disconnection detection value                                                                                                    | Adjust the detection input threshold                                                      |
| FBH (20)  | PID feedback                     | When the PID feedback value is greater                                                                                                    | Check the feedback connection                                                             |
|           | beyond the upper<br>limit        | than the feedback excessive detection value, and the duration exceeds the PID feedback excessive detection value detection time, the AC drive will send an alarm on fault FBH | Adjust the detection input threshold                                                      |
| EEEP (21) | EEPROM read and write error      | EEPROM fault                                                                                                    | Seek service from the manufacturer                                                        |
| CE (22)   | Dual CPU communication fault     | CPU communication fault                                                                                                    | Seek service from the manufacturer                                                        |
| EF (23)   | External device fault            | External device fault input terminal is closed                                                                                                    | Disconnect the external device fault input terminal and clear the fault (check the cause) |
| EPA (24)  | Parameter setting fault          |                                                                                                    |                                                                                           |

| SFOC (27) | Software overcurrent       |                                                              | Adjust the acceleration/deceleration time; if the motor parameters do not match, re-identify the parameters |
|-----------|----------------------------|--------------------------------------------------------------|----------------------------------------------------------------------------------------------------|
| ELT       | WATER<br>SHORTAGE<br>FAULT |                                                              |                                                                                                    |
| Warning c | ode                        |                                                              |                                                                                                    |
| EPA1      | Improper parameter setting | The three-wire function of the AC drive is not correctly set | Check if the three-wire terminal system of the AC drive terminals is correctly set                          |

## Service Delivers Value, Quality Creates Brilliance

#### Dear users:

Thank you for using our products. To ensure that you receive the best possible after-sales service from us, please read carefully and comply with the following terms.

### 1. Warranty scope

Any breakdown under normal use conditions is covered by the warranty.

### 2. Warranty period

The warranty period of this product is 12 months from the date of delivery. Long-term technical support services will be available after end of the warranty period.

#### 3. Non-warranty scope

Any damage caused by human factors in violation of use requirements, natural disasters or water seepage, external force, or harsh environment, as well as unauthorized disassembly, modification and repair, will be considered as a waiver of the warranty service.

### 4. Buying products from middlemen

The users who buy products from dealers or agents should contact the dealers or agents when there is something wrong with the product.

Please keep this Manual properly for future use.

P/N: FMZ-0123

Completed in July 2021